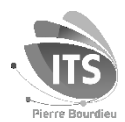

## **Écrire des références bibliographiques avec le style APA 7 <sup>e</sup> éd.**

Tableau récapitulatif par type de document + Infos à prélever sur les documents M. Hirschauer – Avril 2022, V3

| 1. LIVRE                                                                                                    |                                                                                                    |
|----------------------------------------------------------------------------------------------------|----------------------------------------------------------------------------------------------------|
| <b>Modèle</b>                                                                                                    | Nom auteur, Initiale prénom auteur. (année de publication). Titre complet <sup>1</sup> du livre écrit en italique (mention<br>d'édition, volume ou tome). Nom de l'éditeur.                                                                                                    |
| <b>Exemples</b>                                                                                                    | Écrit par une auteure, première édition :<br>Breugnot, P. (2011). Les innovations socio-éducatives : dispositifs et pratiques innovants dans le champ de la<br>protection de l'enfance. Presses de l'EHESP.<br>Écrit par deux auteures, troisième édition :<br>Aumont, B. et Mesnier, M.-P. (2005). L'acte d'apprendre (3 <sup>e</sup> éd.). L'Harmattan.<br>Dirigé par trois auteurs, deuxième édition, quatrième volume :<br>Lebovici, S., Diatkine, R. et Soulé, M. (dir.). (2004). Nouveau traité de psychiatrie de l'enfant et de l'adolescent<br>(2 <sup>e</sup> éd., vol. 4). Presses universitaires de France. |
| 2. LIVRE CONSULTÉ SUR LE WEB                                                                                                    |                                                                                                    |
| <b>Modèle</b>                                                                                                    | Nom auteur, Initiale prénom auteur. (année de publication). Titre complet du livre écrit en italique (mention<br>d'édition, volume ou tome). Nom de l'éditeur. URL <sup>2</sup> ou DOI                                                                                                    |
| <b>Exemple</b>                                                                                                    | Écrit par une auteure, première édition, consulté sur le site Yapaka.be :<br>Frisch-Desmarez, C. (2016). La violence conjugale frappe les enfants. Yapaka.be.<br>http://www.yapaka.be/livre/livre-la-violence-conjugale-frappe-les-enfants                                                                                                    |
| 3. CHAPITRE OU ARTICLE DANS UN LIVRE, DÉFINITION OU ARTICLE DANS UN DICTIONNAIRE                                                                                                    |                                                                                                    |
| Modèle 1 : l'auteur du chapitre n'est pas l'auteur du livre<br>Nom auteur chapitre / article / définition, Initiale prénom auteur chapitre / article / définition. (année de publication du livre ou<br>du dictionnaire). Titre complet chapitre / article / définition. Dans Initiale prénom directeur du livre ou du dictionnaire<br>Nom directeur du livre ou du dictionnaire (dir.), Titre complet du livre ou du dictionnaire écrit en italique (mention<br>d'édition si ce n'est pas la première édition, p.n°page début chapitre / article / définition -n°page fin chapitre / article /<br>définition). Nom de l'éditeur. |                                                                                                    |
| <b>Exemple</b>                                                                                                    | Un chapitre intitulé Racisme et exclusion, écrit par un auteur, dans les pages 344 à 352 du livre dirigé<br>par un autre auteur intitulé L'exclusion, l'état des savoirs (première édition) :<br>Wieviorka, M. (1996). Racisme et exclusion. Dans S. Paugam (dir.), L'exclusion, l'état des savoirs (p. 344-352).<br>La Découverte.                                                                                                    |
| Modèle 2 : L'auteur du chapitre est l'auteur du livre ; on veut juste citer une partie d'un livre                                                                                                    |                                                                                                    |
|                                                                                                    | Nom auteur, Initiale prénom auteur. (année de publication). Titre complet du livre écrit en italique (mention d'édition si ce<br>n'est pas la première édition, p.n°page début chapitre / article -n°page fin chapitre / article). Nom de l'éditeur.                                                                                                    |
| <b>Exemple</b>                                                                                                    | Un chapitre dans les pages 29 à 85 de la deuxième édition d'un livre écrit par un auteur :<br>Dhume-Sonzogni, F. (2010). Du travail social au travail ensemble (2 <sup>e</sup> éd., chap.1, p.29-85). Éditions ASH.                                                                                                    |
| 4. ARTICLE DANS UN PÉRIODIQUE (JOURNAL, MAGAZINE, REVUE)                                                                                                    |                                                                                                    |
| <b>Modèle</b>                                                                                                    | Nom auteur article, Initiale prénom auteur. (date de publication). Titre complet de l'article. Titre du périodique<br>dont l'article est issu écrit en italique, volume écrit en italique(numéro), n° page début article-n° page fin article.                                                                                                    |
|                                                                                                    | Exemples Ecrit par une auteure, dans les pages 26-31 du n°315 du magazine Sciences humaines de juin 2019 :<br>Rinaldi, R. (2019, juin). Éducation positive, révolution ou illusion ? Sciences humaines, (315), 26-31.<br>Écrit par deux auteures, dans les pages 229 à 258 du fascicule n°1 du volume 50 de la Revue française<br>de sociologie, daté de 2009 :<br>Duru-Bellat, M. et Tenret, E. (2009). L'emprise de la méritocratie scolaire : quelle légitimité ? Revue française<br>de sociologie, 50(2), 229-258.                                                                                                 |

 $\overline{a}$ <sup>1</sup> Titre complet = titre du document, suivi du sous-titre s'il existe. Le titre est séparé du sous-titre par un deux-points ou par un point<br><sup>2</sup> L'URL est l'adresse d'un document sur le web. On la trouve dans la barre d'ad

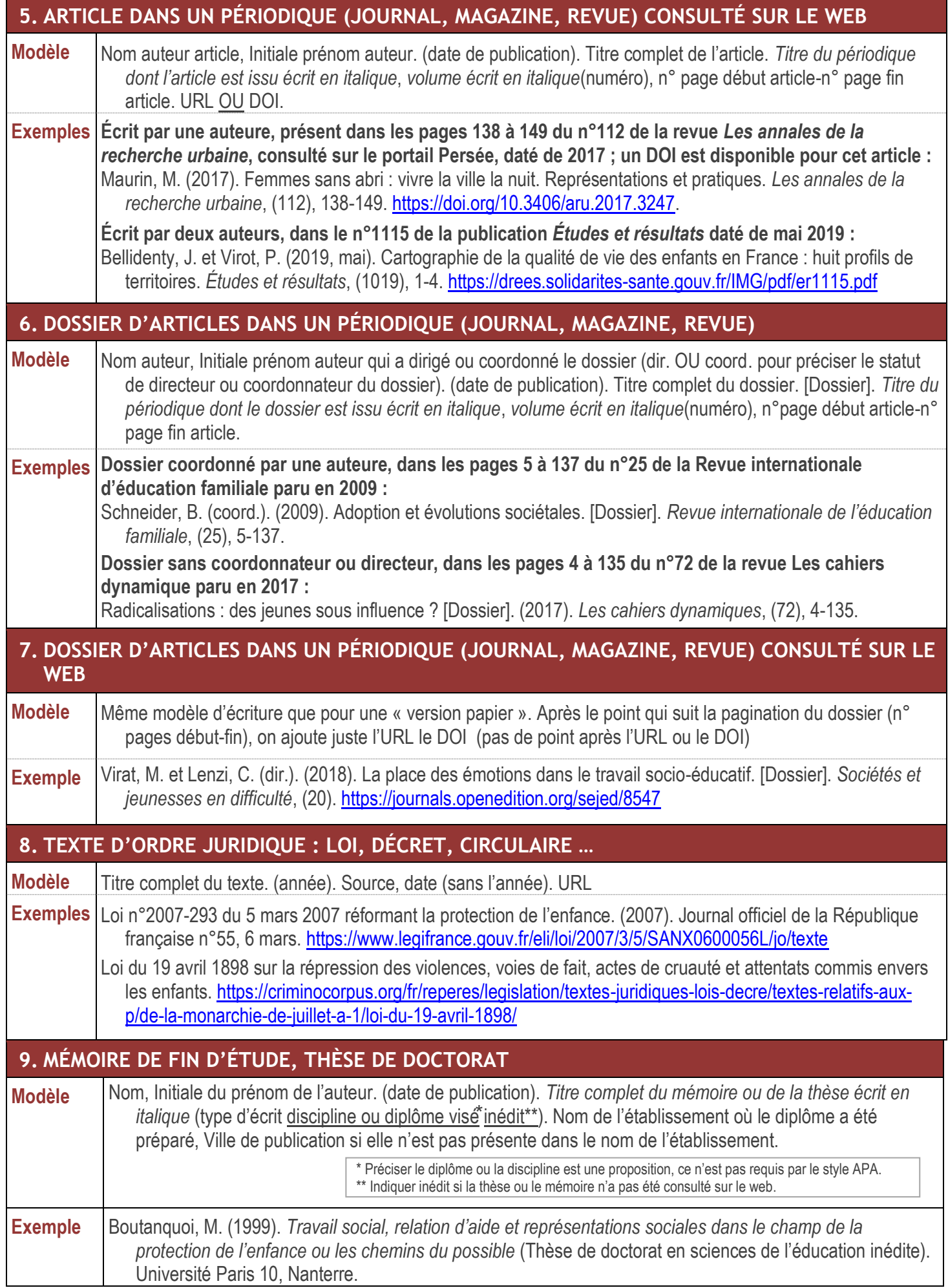

## **10. PAGE WEB, ARTICLE SUR UNE PAGE WEB, DOCUMENT PDF TÉLÉCHARGÉ**

**Précautions :** Pour les documents trouvés sur le web, **vérifiez bien d'abord** qu'il ne s'agit pas d'un livre ou d'un article ou de revue juste consulté en version électronique. Si c'est un livre ou un article de revue, présentez-les comme tels (voir plus haut). Si par contre il s'agit d'une page web, d'un texte sur une page web – signé ou non – que vous ne pouvez pas assimiler à un document plus « classique », alors suivez les modèles ci-dessous.

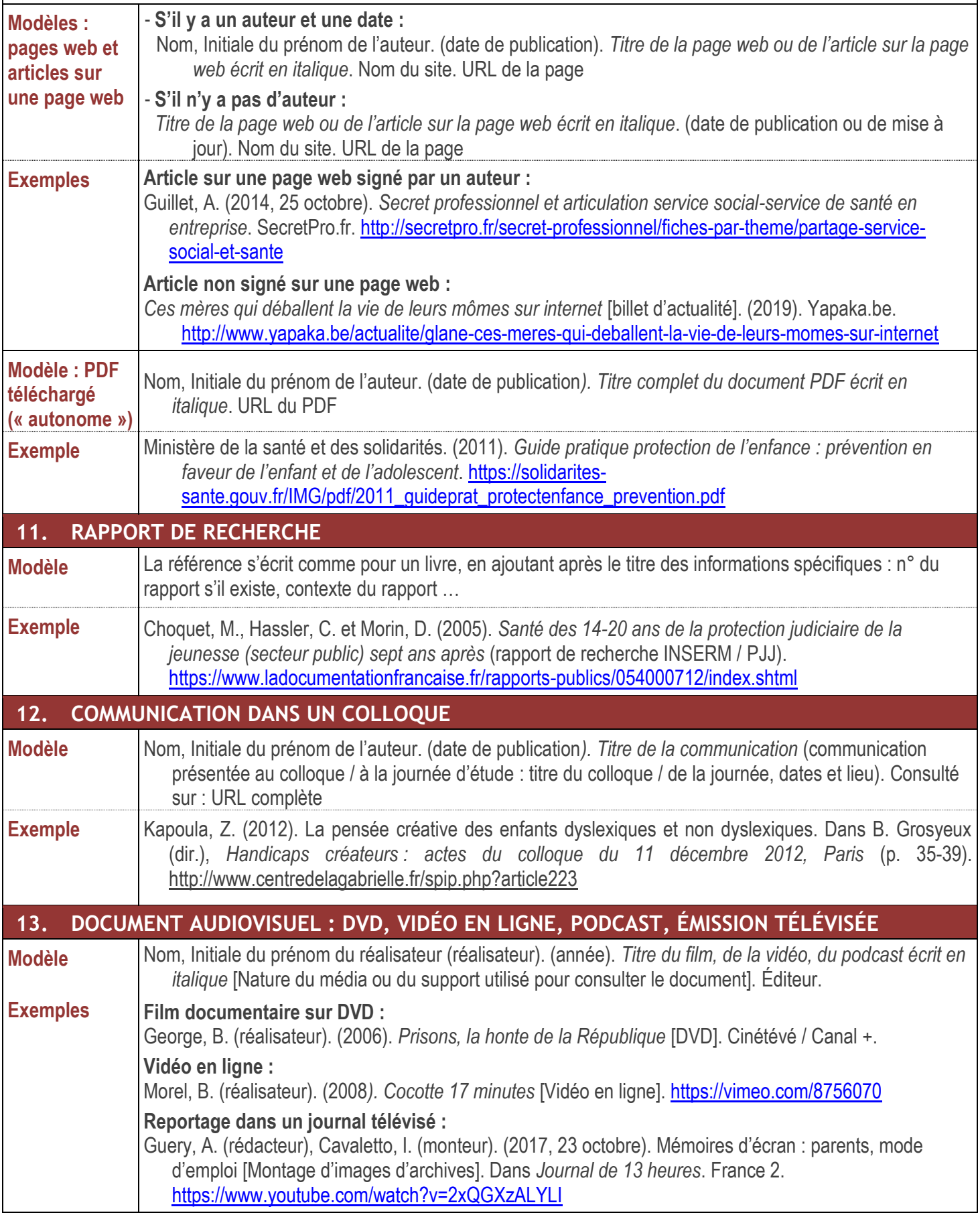

## Tableau récapitulatif des informations à retenir pour chaque type de document

Vous devez disposer des informations pour toutes les cases colorées, selon le type de document

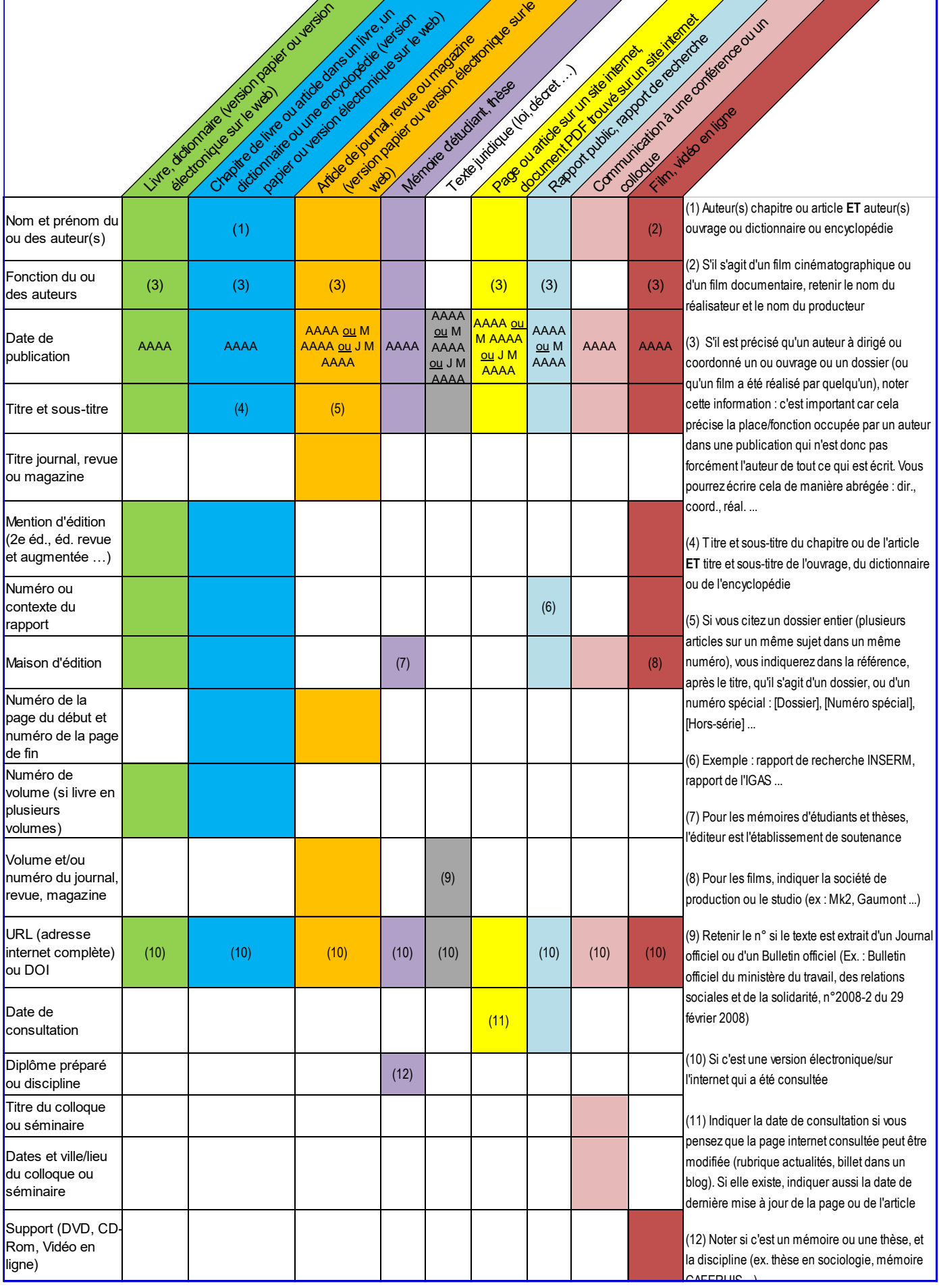